# **Οδηγίες Μορφοποίησης Εισηγήσεων 8ου Πανελλήνιου Συνεδρίου eTwinning - Συνεργατικά Σχολικά Προγράμματα για την Πρωτοβάθμια και Δευτεροβάθμια Εκπαίδευση 17, 18 & 19 Φεβρουαρίου 2023**

## **Τζιμόπουλος Νίκος<sup>1</sup>**

<sup>1</sup>Μέλος ΕΟΥ eTwinning [ntzimop@sch.gr](mailto:ntzimop@sch.gr)

#### **ΠΕΡΙΛΗΨΗ**

*Το κείμενο αυτό παρέχει τις οδηγίες μορφοποίησης των εισηγήσεων για το 7ο Πανελλήνιο Συνέδριο eTwinning - Συνεργατικά Σχολικά Προγράμματα για την Πρωτοβάθμια και Δευτεροβάθμια Εκπαίδευση.*

*Οι εισηγήσεις που θα γίνουν αποδεκτές θα δημοσιευθούν στα ηλεκτρονικά πρακτικά του συνεδρίου με ISBN και επιλεγμένες εισηγήσεις θα δημοσιευτούν στο περιοδικό https://mag.e-diktyo.eu/, σε ειδικό τεύχος αφιέρωμα στο eTwinning. Το περιοδικό έχει ISSN 1792-1813. .* 

*Κάθε εισήγηση θα πρέπει να περιλαμβάνει μία περίληψη 150 - 200 λέξεων, που θα συνοδεύεται από μία λίστα με πέντε, το πολύ, λέξεις κλειδιά.. Το κείμενο της περίληψης να έχει μέγεθος χαρακτήρων 11, γραμματοσειρά Times New Roman, πλάγια γραφή. Η φράση «Λέξεις κλειδιά» καθώς και οι λέξεις κλειδιά που ακολουθούν θα πρέπει να εμφανίζονται στην ίδια γραμμή (μέγεθος χαρακτήρων 11, γραμματοσειρά Times New Roman πλάγια γραφή).*

**ΛΕΞΕΙΣ ΚΛΕΙΔΙΑ:** *Φόρμα υποβολής, βιβλιογραφικές αναφορές, πρακτικά συνεδρίου*

## **ΕΙΣΑΓΩΓΗ**

Παρακαλούνται οι εισηγητές να ακολουθήσουν πιστά τις οδηγίες μορφοποίησης των εισηγήσεων. Το αρχείο αυτό μπορεί να χρησιμοποιηθεί ως υπόδειγμα προκειμένου να διευκολυνθεί σημαντικά το έργο των συγγραφέων.

Το αρχείο που θα υποβληθεί θα πρέπει να έχει τη μορφή .doc (επεξεργαστής κειμένου Microsoft Word). Σε όλο το κείμενο, χρησιμοποιούμενη γραμματοσειρά είναι η Times New Roman. Το μέγεθος της γραμματοσειράς του τίτλου είναι 16 στιγμές, έντονη γραφή, κεντραρισμένη. Αμέσως μετά μένει μία κενή γραμμή μεγέθους γραμματοσειράς 16 στιγμές. Ακολουθούν τα ονόματα των συγγραφέων με γραμματοσειρά 14 στιγμές, έντονα, κεντραρισμένα και αμέσως μετά μια κενή γραμμή μεγέθους γραμματοσειράς 11 στιγμές. Ακολουθούν η ιδιότητα και το εκπαιδευτικό ίδρυμα ή χώρος εργασίας και στην επόμενη γραμμή το e-mail κάθε συγγραφέα (διαδοχικά για όλους τους συγγραφείς) με 11 στιγμές κανονικά, κεντραρισμένα. Αμέσως μετά μένει μία κενή γραμμή μεγέθους γραμματοσειράς 11 στιγμές. Στη συνέχεια ακολουθεί στοιχισμένη αριστερά η λέξη «Περίληψη» μεγέθους 11 στιγμών, έντονη. Το κείμενο της περίληψης θα πρέπει να είναι γραμμένο με χαρακτήρες μεγέθους 11 στιγμών και πλάγια γραφή. Αμέσως μετά μένει μία κενή γραμμή. Στη συνέχεια ακολουθεί στοιχισμένη αριστερά η φράση «Λέξεις κλειδιά:» με γραμματοσειρά 11 στιγμές και έντονη γραφή. Την φράση «Λέξεις κλειδιά:» ακολουθούν δύο έως το πολύ τρεις λέξεις κλειδιά, με χαρακτήρες μεγέθους 11 στιγμές και πλάγια γραφή διαχωρισμένες με κόμμα, όπως φαίνεται πιο πάνω. Αμέσως μετά μένει μία κενή γραμμή. **Πουθενά αλλού στο κείμενο δεν θα πρέπει να υπάρχουν κενές γραμμές.**

## **ΠΑΡΑΤΗΡΗΣΕΙΣ ΓΙΑ ΤΙΣ ΕΙΣΗΓΗΣΕΙΣ**

Όλες οι εισηγήσεις που θα υποβληθούν θα πρέπει να συνοδεύονται από το **συνοδευτικό δελτίο στοιχείων συγγραφέων**, ώστε να διευκολύνεται η διαδικασία κατηγοριοποίησης της θεματολογίας των εισηγήσεων καθώς και η διαδικασία της κρίσης. Παρακαλούνται οι συγγραφείς να χρησιμοποιήσουν και να συμπληρώσουν την αντίστοιχη φόρμα, που περιλαμβάνει τα εξής:

- **Τον τίτλο της εισήγησης**
- **Το όνομα του/των συγγραφέα/ων**
- **Την ταχυδρομική και την ηλεκτρονική διεύθυνση του/των συγγραφέα/ων.**

Στο Συνέδριο μπορούν να υποβληθούν τέσσερις κατηγορίες εργασιών-εισηγήσεων. Το πλήρες κείμενο της εισήγησης δε θα πρέπει να ξεπερνά το μέγιστο αριθμό σελίδων που αντιστοιχεί σε κάθε κατηγορία εισήγησης. Τα όρια σελίδων κάθε εργασίας περιλαμβάνουν το πλήρες κείμενο με τα στοιχεία των συγγραφέων, την περίληψη, τους πίνακες, τα σχήματα, τις αναφορές κ.λπ. Ο Πίνακας 1 παρουσιάζει συνοπτικά το είδος της εισήγησης και τον αντίστοιχο αριθμό σελίδων.

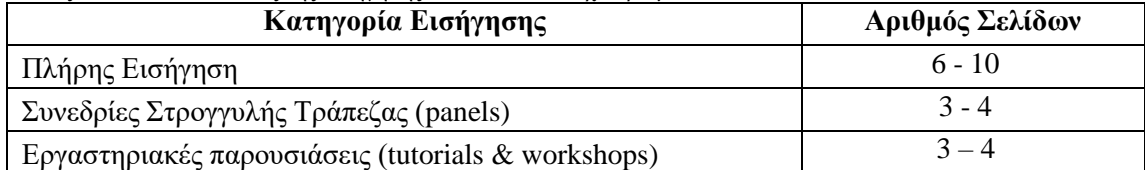

**Πίνακας 1:** Οι τίτλοι των πινάκων πρέπει να είναι με γραμματοσειρά Times New Roman 11 στιγμές, έντονη γραφή, στοίχιση στο κέντρο, διάστιχο μονό. Η λέξη «Πίνακας» πρέπει να είναι με γραμματοσειρά Times New Roman 10 στιγμές, έντονη.

#### **ΔΙΑΜΟΡΦΩΣΗ ΚΑΙ ΔΙΑΤΑΞΗ ΣΕΛΙΔΑΣ**

Διαμορφώνετε τη σελίδα επιλέγοντας το Μέγεθος Χαρτιού Α4 [210 X 297 mm]. Στη συνέχεια εφαρμόζετε τα ακόλουθα περιθώρια: τα διαστήματα στη δεξιά και στην αριστερή μεριά της σελίδας να είναι 2,5 εκ. ενώ τα διαστήματα επάνω και κάτω να είναι 2,29 εκ.

Στοίχιση: Πλήρης

Bullets: Κουκίδα απλή

## **ΤΙΤΛΟΙ ENOTHTΩΝ - ΥΠΟΕΝΟΤΗΤΩΝ**

Ο τίτλος κάθε ενότητας θα είναι: Γραμματοσειρά Times New Roman, μέγεθος χαρακτήρων 11, έντονη γραφή, στοίχιση αριστερά, διάστιχο μονό, 12 στ. διάστημα «Πριν» και 0 στ. διάστημα «Μετά».

Οι ενότητες δεν πρέπει να είναι αριθμημένες.

Οι τίτλοι στις υποενότητες θα πρέπει να είναι: Γραμματοσειρά Times New Roman, μέγεθος χαρακτήρων 11, έντονη γραφή, στοίχιση αριστερά, διάστιχο μονό. Αποφύγετε τη χρήση τίτλων τρίτου επιπέδου. Αν αυτό είναι απολύτως απαραίτητο, οι τίτλοι αυτοί θα πρέπει να έχουν μέγεθος 10στ. έντονη γραφή, στοίχιση αριστερά, διάστιχο μονό.

#### **ΠΑΡΑΓΡΑΦΟΙ**

Σε όλο το κείμενο των ενοτήτων θα πρέπει να χρησιμοποιηθούν χαρακτήρες γραμματοσειράς Times New Roman, μεγέθους 11 στιγμών, μονό διάστιχο και πλήρη στοίχιση. Θα πρέπει να υπάρχει εσοχή παραγράφου 0,7 στ. στην πρώτη γραμμή κάθε νέας παραγράφου (ώστε να βελτιώνεται η εμφάνιση του κειμένου). Μην αφήνετε διάστημα ή κενές γραμμές μεταξύ των παραγράφων.

Για επιπλέον αρίθμηση κειμένου, η μορφή της αρίθμησης και των κουκκίδων μπορεί να αλλάξει κατά βούληση, π.χ. a), b), c) ή i), ii), iii) κλπ. Δεν θα πρέπει όμως να χρησιμοποιείτε αυτόματη αρίθμηση πουθενά στο κείμενο.

Προσοχή: δεν θα πρέπει να γίνεται κατάχρηση της έντονης και της πλάγιας ή της υπογραμμισμένης γραφής.

#### **ΕΞΙΣΩΣΕΙΣ**

Οι μαθηματικές εξισώσεις που δεν είναι σε ίδια γραμμή με κείμενο πρέπει να γράφονται σε ξεχωριστή γραμμή, κεντραρισμένες και θα πρέπει να θεωρούνται ξεχωριστές παράγραφοι. Η αρίθμηση των εξισώσεων θα πρέπει να τοποθετείται στο δεξί περιθώριο σε έντονη γραφή.

$$
ax^2 + bx + c = 0 \tag{1}
$$

#### **ΣΧΗΜΑΤΑ ΚΑΙ ΠΙΝΑΚΕΣ**

Τα σχήματα και οι πίνακες θα πρέπει να εισάγονται στο κυρίως κείμενο, όσο το δυνατόν πλησιέστερα στο σημείο όπου γίνεται η αναφορά τους (όπως εμφανίζεται στο Σχήμα 1).

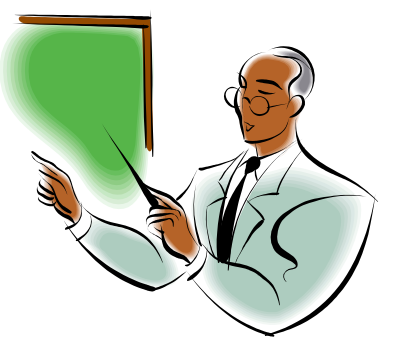

**Σχήμα 1:** Οι λεζάντες των σχημάτων πρέπει να είναι Times New Roman 10 στιγμές, στοίχιση στο κέντρο και η λέξη «Σχήμα» Times New Roman Bold

Κάθε σχήμα ή πίνακας θα πρέπει να αριθμείται και να έχει ένα συνοπτικό τίτλο περιγραφής. Κάθε σχήμα ή πίνακας θα πρέπει να αναφέρεται στο σώμα του κειμένου. Ως πίνακας θεωρείται η παρουσίαση δεδομένων κειμένου σε μορφή στηλών και γραμμών. Ως σχήμα θεωρείται η παρουσίαση δεδομένων σε μορφή όπως γραφήματα, σχέδια ή εικόνες.

Τα σχήματα και οι πίνακες μπορούν, αν απαιτείται, να καταλάβουν ολόκληρο το πλάτος της περιοχής του κειμένου. Όλα τα σχήματα και οι πίνακες θα πρέπει να στοιχίζονται κεντρικά και σε ευθυγράμμιση με το κείμενο. Οι λεζάντες τοποθετούνται ακριβώς κάτω από τα σχήματα και τους πίνακες (χωρίς κενό). Ο Πίνακας 1 αποτελεί ένα παράδειγμα για τη μορφοποίηση πινάκων. Το πάχος της γραμμής του πίνακα να είναι 1/2 στιγμές.

Είναι πολύ σημαντικό οι πίνακες και τα σχήματα να μετακινηθούν εύκολα ή/και να αλλάξουν μέγεθος. Για το λόγο αυτό, μη χρησιμοποιείτε εκφράσεις όπως «παραπάνω» ή «παρακάτω», όταν αναφέρεστε σε πίνακες ή σχήματα στο κείμενο. Χρησιμοποιείστε εκφράσεις όπως «Στον Πίνακα 2 δίνεται…», «Στο Σχήμα 3 παρουσιάζεται …» κ.λπ..

Τα σχήματα που δημιουργούνται με το σχεδιαστικό εργαλείο του Word θα πρέπει να είναι ομαδοποιημένα.

Η λεζάντα κάθε πίνακα και κάθε σχήματος θα πρέπει να είναι με γραμματοσειρά Times New Roman 10 στιγμές, στοίχιση στο κέντρο, διάστιχο μονό. Το διάστημα της λεζάντας θα πρέπει να είναι: πριν 6 στιγμές και μετά 12 στιγμές. Οι λέξεις «Πίνακας» ή «Σχήμα» της λεζάντας θα πρέπει να είναι με γραμματοσειρά Times New Roman 10 στιγμές, έντονη.

Μεγάλη προσοχή πρέπει να δοθεί στην ποιότητα των σχημάτων. Να διασφαλιστεί το γεγονός ότι όλα τα σχήματα είναι σαφή, με καλή χρωματική αντίθεση. **Μην παραμορφώνετε** τις εικόνες που τοποθετείτε στο κείμενο. Διατηρήστε τις αναλογίες των διαστάσεών τους).

#### **ΚΕΦΑΛΙΔΕΣ, ΥΠΟΣΕΛΙΔΑ, ΑΡΙΘΜΟΙ ΣΕΛΙΔΩΝ**

Κεφαλίδες, υποσέλιδα και αριθμοί σελίδων θα εισαχθούν από την Οργανωτική Επιτροπή, κατά την τελική επεξεργασία του κειμένου.

## **ΥΠΟΣΗΜΕΙΩΣΕΙΣ**

Δεν πρέπει να χρησιμοποιούνται υποσημειώσεις ή τελικές σημειώσεις. Αν είναι απαραίτητη κάποια επεξήγηση, αυτή θα πρέπει να ενσωματώνεται στο σώμα του κειμένου.

#### **ΠΑΡΑΡΤΗΜΑΤΑ**

Αν είναι απαραίτητη η χρήση παραρτήματος, θα πρέπει να τοποθετηθεί μετά την ενότητα Αναφορές.

## **ΒΙΒΛΙΟΓΡΑΦΙΚΕΣ ΑΝΑΦΟΡΕΣ**

Στην ενότητα Αναφορές, στο τέλος του άρθρου, θα πρέπει να υπάρχει η αλφαβητική λίστα όλων των αναφορών της εργασίας, σύμφωνα με το παρόν υπόδειγμα. Όλες οι βιβλιογραφικές αναφορές θα πρέπει να παρατίθενται στην ενότητα Αναφορές με αλφαβητική σειρά πρώτα οι ελληνόγλωσσες και μετά οι ξενόγλωσσες. Αναγράψτε όλες τις αναφορές σας με αλφαβητική σειρά, σύμφωνα με το επώνυμο του πρώτου συγγραφέα.

Οι βιβλιογραφικές αναφορές θα πρέπει να είναι σύμφωνες με το APA style (American Psychological Association). Ενδεικτικά παραδείγματα αναφορών παρουσιάζονται στην τελευταία σελίδα του παρόντος υποδείγματος. Οι συγγραφείς θα πρέπει να διασφαλίσουν ότι όλες οι αναφορές εμπεριέχονται στο βασικό πυρήνα του κειμένου και αντίστροφα, ότι η λίστα των βιβλιογραφικών αναφορών είναι ολοκληρωμένη, συμπεριλαμβανομένων και των αριθμών σελίδων.

**Οι αναφορές επισημαίνονται ονομαστικά και όχι αριθμητικά**. Στο σώμα του κειμένου της εισήγησης θα πρέπει να αναφέρετε τις πηγές αναγράφοντας το κύριο όνομα του συγγραφέα και το έτος σε παρένθεση, πχ (Jonassen, 2000). Αν αναφέρετε δύο εργασίες του ίδιου συγγραφέα, ταυτόχρονα στο κείμενο, θα πρέπει να αναγράφετε και το έτος κάθε δημοσίευσης με χρονολογική σειρά σύμφωνα με το έτος δημοσίευσης. (Jonassen, 2000; 2003). Για την αναφορά εργασιών του ίδιου συγγραφέα που έχουν το ίδιο έτος δημοσίευσης, προσθέστε αλφαβητική αρίθμηση μετά την αναγραφή του έτους δημοσίευσης, πχ (Κυνηγός, 2002α; 2002β), (Glezou & Grigoriadou, 2010a; 2010b). Χρησιμοποιείστε τον ίδιο τρόπο αρίθμησης και στην αλφαβητική λίστα αναφορών στην ενότητα Αναφορές.

Αν αναφορά έχει δύο συγγραφείς θα πρέπει να αναφέρονται και οι δύο, τόσο στη λίστα αναφορών όσο και στην αναγραφή της στο σώμα του κειμένου, πχ (Γλέζου & Γρηγοριάδου, 2010). Αν μια αναφορά έχει τρεις ή περισσότερους συγγραφείς, θα πρέπει να αναγράφονται τα ονόματα όλων των συγγραφέων στην αλφαβητική λίστα αναφορών του άρθρου στην ενότητα Αναφορές. Στην αναγραφή όμως της αναφοράς στο σώμα κειμένου χρησιμοποιείστε μόνο το όνομα του πρώτου συγγραφέα ακολουθούμενο από «κ.α.» για αναφορές στα ελληνικά, πχ (Δαπόντες κ.α., 2003; Φεσάκης κ.α., 2010) ή «et al.» για αναφορές στα αγγλικά (Resnick et al., 2009).

Στις αναφορές σε πηγές από τον Παγκόσμιο Ιστό θα πρέπει να περιλαμβάνεται το έτος δημοσίευσης ή πρόσφατης ενημέρωσης, η ημερομηνία προσπέλασης, καθώς και η πλήρης ηλεκτρονική διεύθυνση του δικτυακού τόπου. Οι συγγραφείς θα πρέπει να ελέγχουν με προσοχή, ώστε να είναι ενεργός ο σύνδεσμος κάθε ηλεκτρονικής διεύθυνσης που αναγράφεται στη λίστα αναφορών.

Η γραμματοσειρά θα πρέπει να είναι 11στ., με μια ειδική προεξοχή κατά 0,7 εκ. μετά τη πρώτη σειρά και μονό διάστιχο. Η λίστα των βιβλιογραφικών αναφορών θα πρέπει να είναι πλήρης και να περιέχει όλα τα στοιχεία κάθε αναφοράς, ονόματα συγγραφέων, χρονολογία, αριθμούς σελίδων και τόμων (για εργασίες σε περιοδικά, σε πρακτικά και σε κεφάλαια βιβλίων), εκδότες πρακτικών, εκδοτικό οίκο και πόλη έκδοσης (για βιβλία και τόμους).

Οι συγγραφείς θα πρέπει να διασφαλίσουν ότι όλες οι αναφορές εμπεριέχονται στο βασικό πυρήνα του κειμένου και αντίστροφα, ότι η λίστα των βιβλιογραφικών αναφορών είναι ολοκληρωμένη, συμπεριλαμβανομένων και των αριθμών σελίδων.

## **ΕΥΧΑΡΙΣΤΙΕΣ**

Το παρόν κείμενο-υπόδειγμα και οι οδηγίες μορφοποίησης των πρακτικών του συνεδρίου βασίζονται σε ανάλογα προηγούμενων συνεδρίων και έχουν προσαρμοστεί κατάλληλα. Ευχαριστούμε τους πολυάριθμους συγγραφείς αυτού του κειμένου.

## **ΑΝΑΦΟΡΕΣ**

Γλέζου, Κ. & Γρηγοριάδου, Μ. (2010). Ελληνικά Διαδικτυακά Εκπαιδευτικά Κοινωνικά Δίκτυα. Στο Β. Κολτσάκης, Γ. Σαλονικίδης, Μ. Δοδοντσής (Επιμ.) *Πρακτικά 2ου Πανελληνίου Εκπαιδευτικού Συνεδρίου Ημαθίας με θέμα «Ψηφιακές και Διαδικτυακές Εφαρμογές στην Εκπαίδευση»*, Βέροια-Νάουσα, 1665-1677.

Δαπόντες, Ν. (25/7/2005). *Πώς να προγραμματίσω μια ελεύθερη πτώση με αφετηρία το νόμο του Γαλιλαίου;* Ανακτήθηκε στις 20 Αυγούστου 2006 από τη διεύθυνση [http://www.dapontes.gr/index.php?option=com\\_content&task=view&id=163&Itemid=49](http://www.dapontes.gr/index.php?option=com_content&task=view&id=163&Itemid=49).

Δαπόντες, Ν., Ιωάννου, Σ., Μαστρογιάννης, Ι., Τζιμόπουλος, Ν., Τσοβόλας, Σ. & Αλπάς, Α. (2003). *Ο δάσκαλος δημιουργός, Προτάσεις για διδακτική αξιοποίηση του MicroWorlds Pro στο Νηπιαγωγείο και το Δημοτικό*, Αθήνα: Εκδόσεις Καστανιώτη.

Φεσάκης, Γ., Καράκιζα, Tσ., Γουλή, E., Γλέζου Κ., Γόγουλου, A. (2010). Εφαρμογές του SCRATCH στη διδασκαλία της Πληροφορικής. Στο Γρηγοριάδου, Μ. (Επιμ.) *Πρακτικά 5ου Πανελληνίου Συνεδρίου Διδακτική της Πληροφορικής*, 466-468, Αθήνα.

Glezou, K. & Grigoriadou M., (2010) (a). Engaging Students of Senior High School in Simulation Development. *INFORMATICS IN EDUCATION*, 2010, Vol. 9, No. 1, pp. 37-62.

Glezou, K. & Grigoriadou M., (2010) (b). Teacher Training in Logo Programming by using Preconstructed Reusable Microworlds. *The International Journal of Learning*, *Volume 17*, *Issue 1*, pp.347-364.

Jonassen, D. H. (2000). *Computers as mind tools for schools*. NJ: Prentice Hall.

Jonassen, D. H. (2003). *Computers as mind tools for schools: engaging critical thinking.* NJ: Prentice-Hall.

Resnick, M., Maloney, J., Monroy-Hernández, A., Rusk, N., Eastmond, E., Brennan, K., Millner, A., Rosenbaum, E., Silver, J., Silverman, B., Kafai, Y., (2009). Scratch: Programming for All, N o v e m b e r 2 0 0 9 , *C o m m u n i c a t i o n s o f t h e A C M* , 5 2 ( 1 1 ) , p p

.